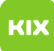

## Freigabe des persönlichen Exchange Kalenders im OWA

## 08/03/2024 02:42:43

## **FAQ Article Print**

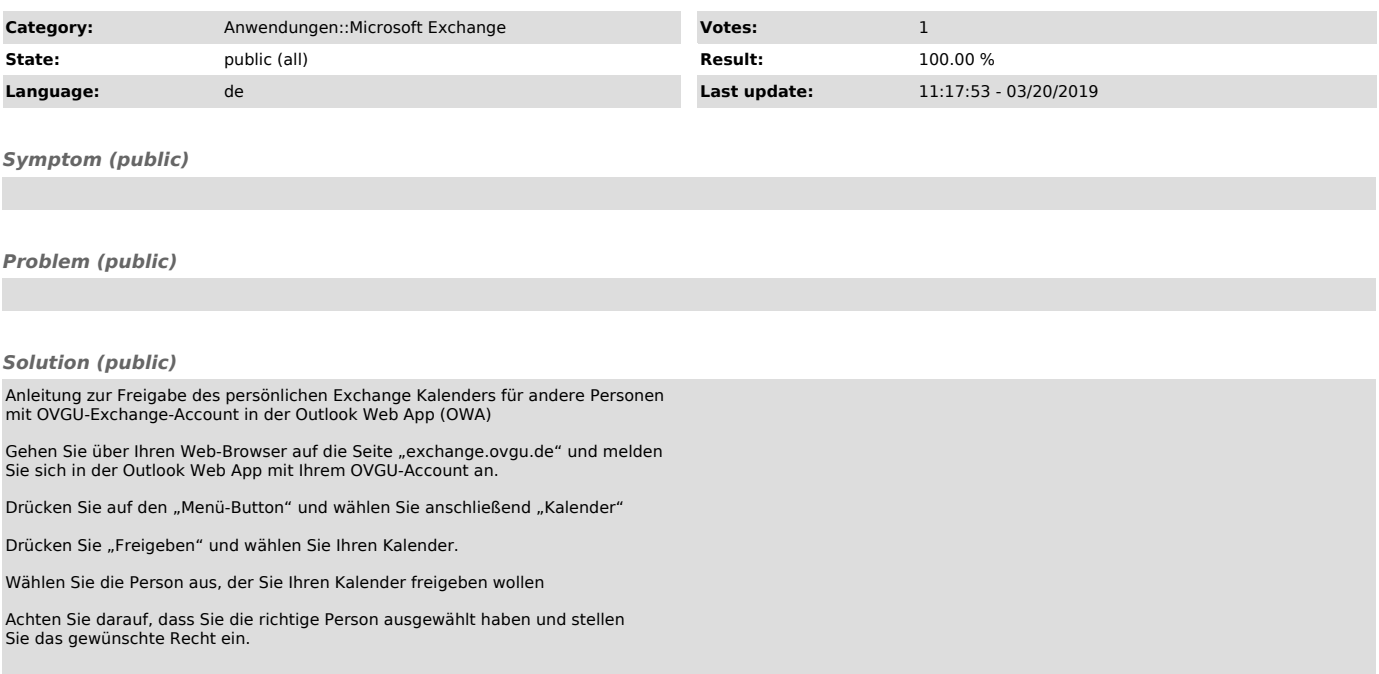